## Prof. D. Metzler SS 2023

## ÜBUNGEN ZUR WAHRSCHEINLICHKEITSRECHNUNG UND STATISTIK FÜR BIOLOGEN

Blatt 13

Die Aufgaben (außer Aufgabe 6) sollten als Übung für die Klausur mit dem Taschenrechner gelöst werden. Quantiltafeln finden Sie auf der Vorlesungs-Homepage.

Aufgabe 1 Im Jahr 2003 wurden im Sichote-Alin-Naturreservat einige mannliche, ausgewachsene Sibi- ¨ rische Tiger gewogen und ihr Nachwuchs markiert. 2011 wurden vier der damals markierten männlichen, inzwischen ausgewachsenen Nachkommen aufgespürt und ebenfalls gewogen. In der folgenden Tabelle stehen jeweils die Gewichte von Vater und Sohn untereinander.

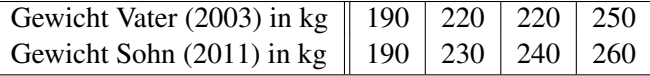

- (a) Anhand der Daten soll untersucht werden, ob sich das mittlere Gewicht der männlichen Tiger im Reservat von der vorherigen zur jetzigen Generation verändert hat. Führen Sie einen geeigneten Test mit Singifikanzniveau  $\alpha = 0.05$  durch. Stellen Sie den Rechenweg nachvollziehbar dar und formulieren Sie Ihr Ergebnis in einem adäquaten Satz.
- (b) Um wieviele kg ist ein 2011 im Reservat lebendes ausgewachsenes Tigermännchen im Durchschnitt leichter/schwerer als sein Vater? Berechnen Sie fur diesen Mittelwert ein 95%-Konfidenzintervall. ¨

## Aufgabe 2

- (a) Angenommen, die Mittelwerte in den in der Tabelle in Aufgabe 1 gegebenen Stichproben stimmen genau mit den entsprechenden Mittelwerten in den Populationen der Jahre 2003 und 2011 überein. Wieviele markierte Tigersöhne von verschiedenen Vätern müssten Sie dann 2011 aufspüren, damit der Unterschied mit funfundneunzigprozentiger Wahrscheinlichkeit auf einem Signifikanzniveau von ¨  $\alpha = 0.01$  statistisch nachgewiesen werden kann?
- (b) Die Stichprobe wurde folgendermaßen erhoben: Unter allen männlichen geschlechtsreifen Tigern im Jahr 2003 wurden einige Tiger mit Hilfe einer Liste, in der alle Großkatzen des Nationalparks erfasst sind, rein zufällig ausgewählt. Vom Nachwuchs dieser Tiger wurde dann jeweils ein männliches Tier ausgewählt. (Tiger, die keinen männlichen Nachwuchs hatten, konnten natürlich nicht berücksichtigt werden.) Diskutieren Sie für die Väter sowie für die Söhne, ob es sich jeweils um eine repäsentatative Stichprobe für die männlichen Tiger ihrer Generation im Nationalpark handelt.

Aufgabe 3 Die Therapie der Influenza mit Neuraminidasehemmern wie Zanamivir oder Oseltamivir sollte innerhalb von 48 Stunden nach Auftreten der ersten Krankheitssymptome beginnen. Da eine laborbasierte Diagnostik zu lange dauern wurde, ist es notwendig, kurzfristig eine gesicherte Diagnose zu stellen. Hier ¨ bietet sich der Einsatz eines Influenza-Schnelltests an. Einer dieser Schnelltests hat eine Sensitivitat von ¨ 80% (d.h. er schlägt bei 80% der Infizierten an) und eine Spezifität von 85% (d.h. er schlägt bei 15% der Nicht-Infizierten an). Diese Werte hängen von den genauen Umständen ab. Beispielsweise kann Nahrungsaufnahme kurz vor dem Schnelltest bei einem Rachenabstrich zu negativen Ergebnissen fuhren, da dann die ¨ Anzahl der Viren im Rachenraum verringert ist. Frau Meyer liest einen Bericht uber die Krankheit in der ¨ Zeitung, macht sich Sorgen und lässt am nächsten Tag einen Influenza-Schnelltest durchführen. Das Testergebnis ist negativ. Wie wahrscheinlich ist es, dass Frau Meyer dennoch mit Influenza infiziert ist? Sehen Sie Frau Meyer hierfür als zufällig aus der Population gegriffene Person an. Nehmen Sie desweiteren an, dass in der Population einer von 8 000 mit Influenza infiziert ist. Stellen Sie Ihren Rechenweg mit allen verwendeten Formeln nachvollziehbar dar und formulieren Sie einen Antwortsatz.

Aufgabe 4 Wir kommen noch einmal auf die Sibirischen Tiger zurück.

- (a) Berechnen Sie die Regressionsgerade fur die Daten aus Aufgabe 1, um aus dem Gewicht eines Tigers ¨ von 2003 vorherzusagen, wie schwer seine heute lebenden Söhne sind.
- (b) Welche Vorhersage macht das Modell fur das Gewicht des heute lebenden Sohns eines Tigers, der ¨ 2003 ausgewachsen war und 220 kg wog?
- (c) Es stellt sich die Frage, ob beim Gewicht bei Tigern die Vererbung uberhaupt eine Rolle spielt oder ¨ ob die in den Daten beobachtete Abhängigkeit zwischen den Gewichten der Väter und Söhne auch rein zufällig sein könnten. Führen Sie mit den Daten aus Aufgabe 5 einen geeigneten Test mit Signifikanzniveau  $\alpha = 0.05$  durch. Stellen Sie den Rechenweg nachvollziehbar dar und formulieren Sie Ihr Ergebnis in einem Satz.

Aufgabe 5 Pygmäen aus Zentralafrika sind im Durschnitt 10 cm kleiner als nicht-Pygmäen-Populationen der Region. Sie wollen diesen Unterschied mit einem Test mit Signifikanzniveau 5% und Testmacht 90% zeigen. Wieviele Personen aus jeder Population sollten Sie messen? Aus einem Vorversuch haben Sie die Standardabweichung in beiden Populationen geschätzt: 5.7 cm bei Pygmäen und 6.5 cm bei nicht-Pygmäen.

Aufgabe 6 In R gibt es einen Beipieldatensatz PlantGrowth, der den Ertrag (weight) von mehreren Planzen bei zwei verschiedenen Behandlungen und einer Kontrollgruppe zeigt. Hier die mit str (PlantGrowth) erhaltene Ubersicht: ¨

```
'data.frame': 30 obs. of 2 variables:
$ weight: num 4.17 5.58 5.18 6.11 4.5 4.61 5.17 4.53 5.33 5.14 ...
$ group : Factor w/ 3 levels "ctrl", "trt1", ..: 1 1 1 1 1 1 1 1 1 1 ...
```
- (a) Berechnen Sie die Standardabweichung der Ertrage von Pflanzen aus der Behandlungsgruppe trt2. ¨ (Angabe mit drei Nachkommastellen.)
- (b) Welchen p-Wert ergibt ein Welch-t-Test zum Vergleich der mittleren Erträge der Behandlungsgruppen trt1 und trt2? (Angabe mit vier Nachkommastellen.)
- (c) Berechnen Sie den Standardfehler des mittleren Ertrags von Pflanzen aus der Kontrollgruppe. (Angabe mit vier Nachkommastellen.)

Aufgabe 7 Hier sehen Sie fur vier Datenreihen einerseits die Quantile der Daten aufgetragen gegen die ¨ Quantile der Normalverteilung und andererseits Histogramme der Daten:

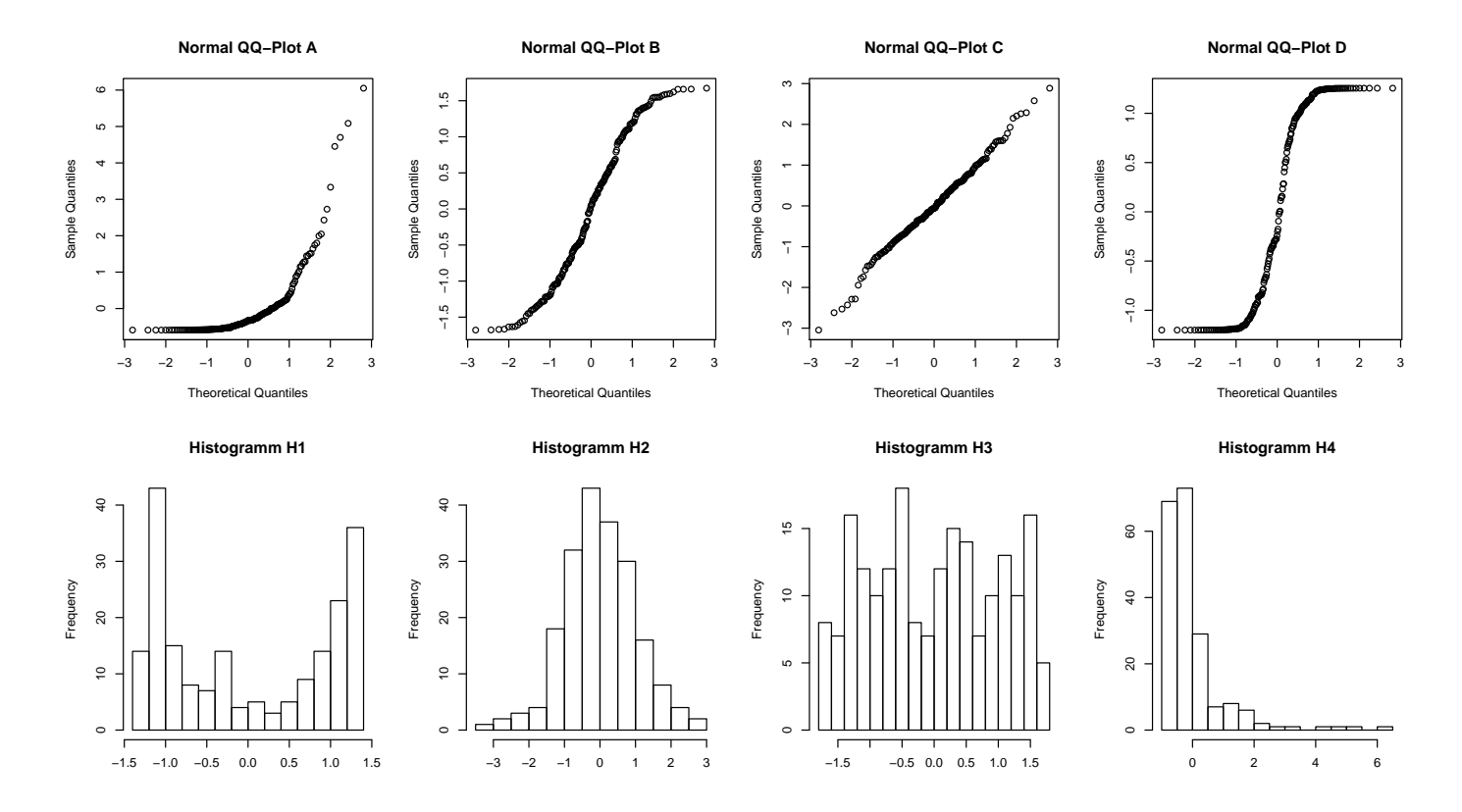

Welcher Quantil-Quantil-Plot gehört zu welchem Histogramm? Vervollständigen Sie die Tabelle:

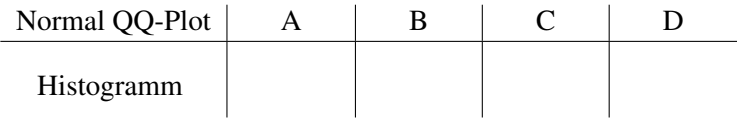